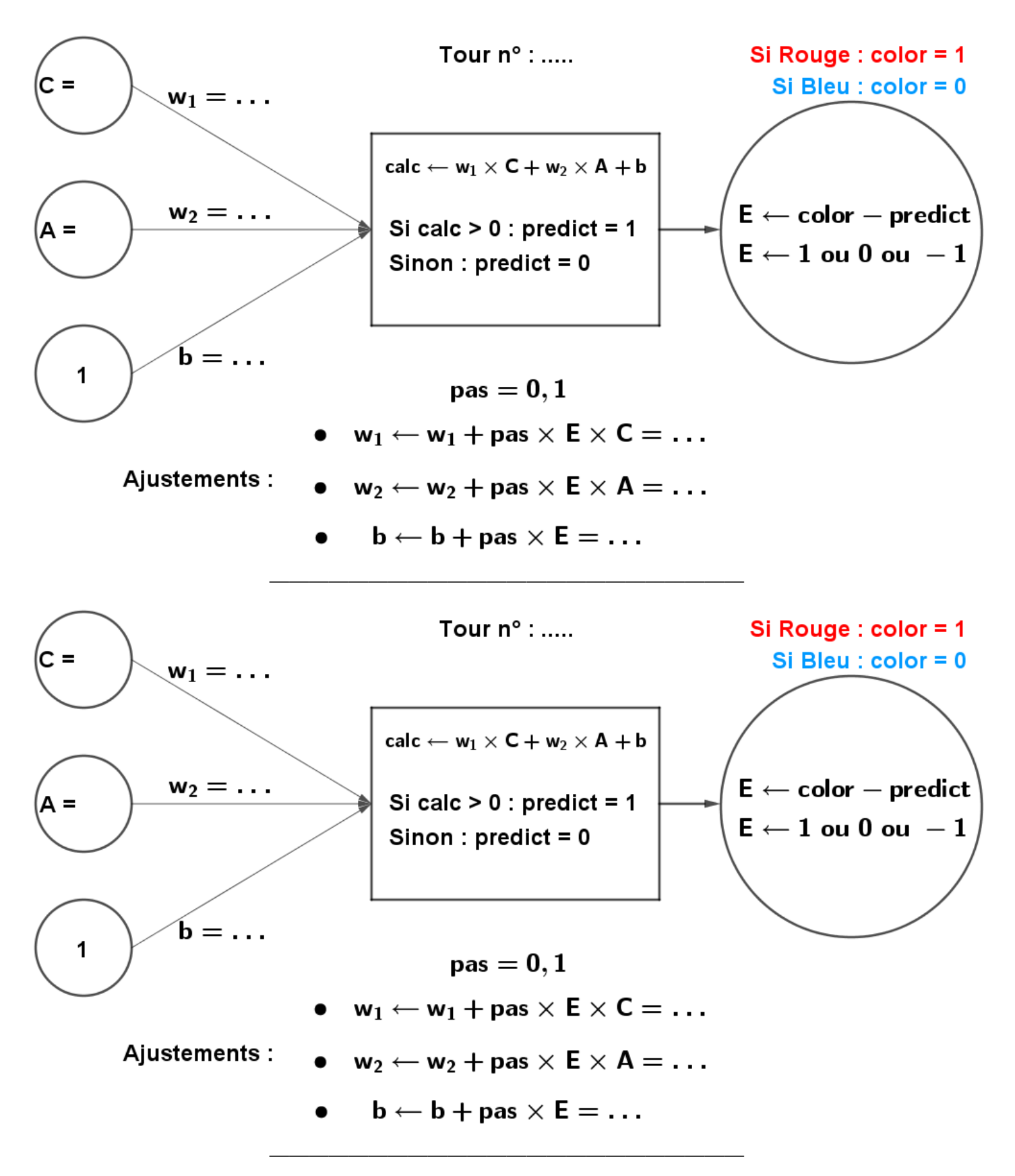

- **1.** Ajouter 1 au numéro du tour et prendre une autre carte.
- **2.** Entourer la valeur de color en fonction de la couleur de la carte tirée.
- **3.** Inscrire les valeurs C et A données par la carte tirée.
- **4.** Si ce n'est pas déjà fait, inscrire les nouvelles valeurs de  $w_1$ ,  $w_2$  et *b* calculées à la fin du tour précédent.
- **5.** Effectuer le calcul :  $w_1 \times C + w_2 \times A + b$  puis entourer la valeur de predict qui correspond (0 ou 1).
- **6.** Calculer l'erreur E et entourer la valeur qui correspond (1, 0 ou -1).
- **7.** Ajuster les valeurs  $w_1$ ,  $w_2$  et *b* en fonction de l'erreur **E**, du pas, et des valeurs données par la carte tirée.

## Initialisation et protocole

## **Rôles et matériels :**

- **1.** Principal du crayon et du chiffon : Celle ou celui qui écrit sur le plateau;
- **2.** Principaux des calculatrices : Celles ou ceux qui effectuent les calculs;
- **3.** Principal des cartes et de la mémoire : Celle ou celui s'occupe des cartes tirées et qui note sur une feuille ou sur son cahier l'évolution des valeurs  $w_1$ ,  $w_2$  et *b* pour chaque tour.

## **Tours n°1 et n° 2 :**

- **1.** On prend comme valeurs au départ :
	- **a**)  $w_1 = 5$
	- **b**)  $w_2 = 2$
	- **c**)  $b = -14$
- **2.** Appliquer le protocole ci-dessous sur les deux cartes suivantes (dans l'ordre) :

$$
C = 4,1
$$
  
 $A = 3,35$   
 $A = 2,55$ 

**3.** Sortir au hasard 20 cartes puis appliquer le protocole ci-dessous pour chacune de ces 20 cartes.

## **Protocole :**

- **1.** Ajouter 1 au numéro du tour et prendre une autre carte.
- **2.** Entourer la valeur de color en fonction de la couleur de la carte tirée.
- **3.** Inscrire les valeurs C et A données par la carte tirée.
- **4.** Si ce n'est pas déjà fait, inscrire les nouvelles valeurs de  $w_1$ ,  $w_2$  et *b* calculées à la fin du tour précédent.
- **5.** Effectuer le calcul :  $w_1 \times C + w_2 \times A + b$  puis entourer la valeur de predict qui correspond (0 ou 1).
- **6.** Calculer l'erreur E et entourer la valeur qui correspond (1, 0 ou -1).
- **7.** Ajuster les valeurs  $w_1$ ,  $w_2$  et *b* en fonction de l'erreur **E**, du pas, et des valeurs données par la carte tirée.
- **8.** repartir au **1.**

Remarque : Une fois ce protocole appliqué sur les 20 premières cartes, remettre ces 20 cartes dans le paquet, sortir 20 cartes au hasard puis poursuivre le protocole sur ces 20 nouvelles cartes.

**Remarque :** On arrondira les valeurs calculées au centième près.